#### <<SolidWorks 2012

书名:<<SolidWorks 2012中文版基础入门与范例精通>>

- 13 ISBN 9787030357090
- 10 ISBN 7030357094

出版时间:2013-3

PDF

#### http://www.tushu007.com

# $<<$ SolidWorks 2012

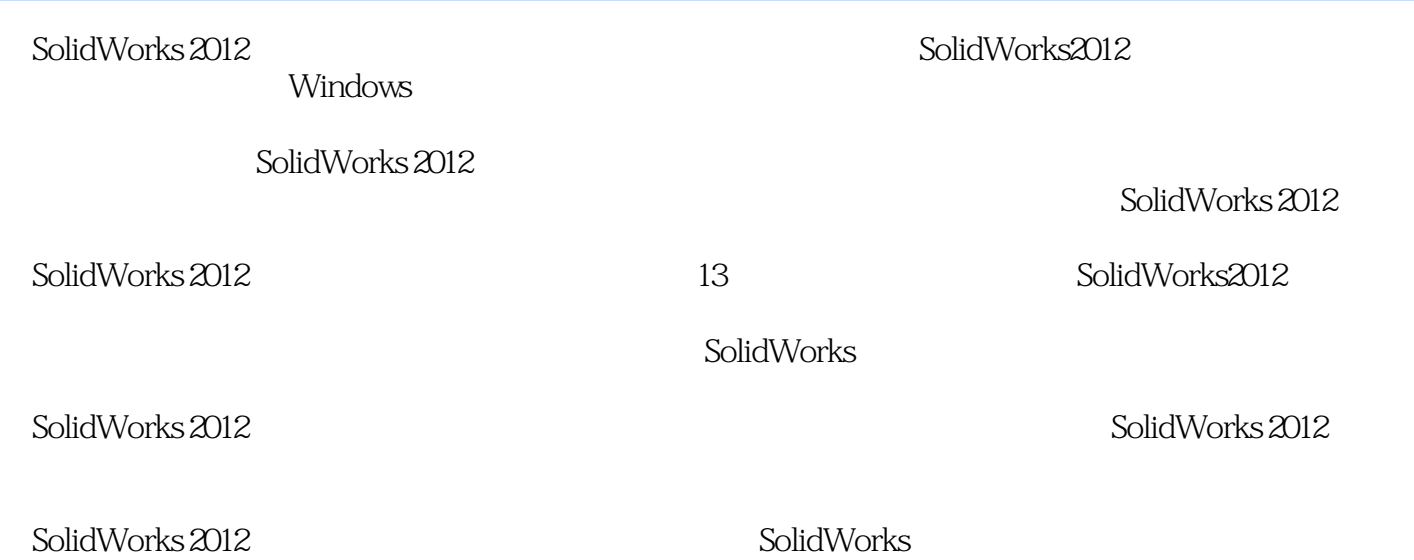

*Page 2*

#### <<SolidWorks 2012

AutoCAD2012

 $\mathrm{CAD}$ 

### $<<$ SolidWorks 2012

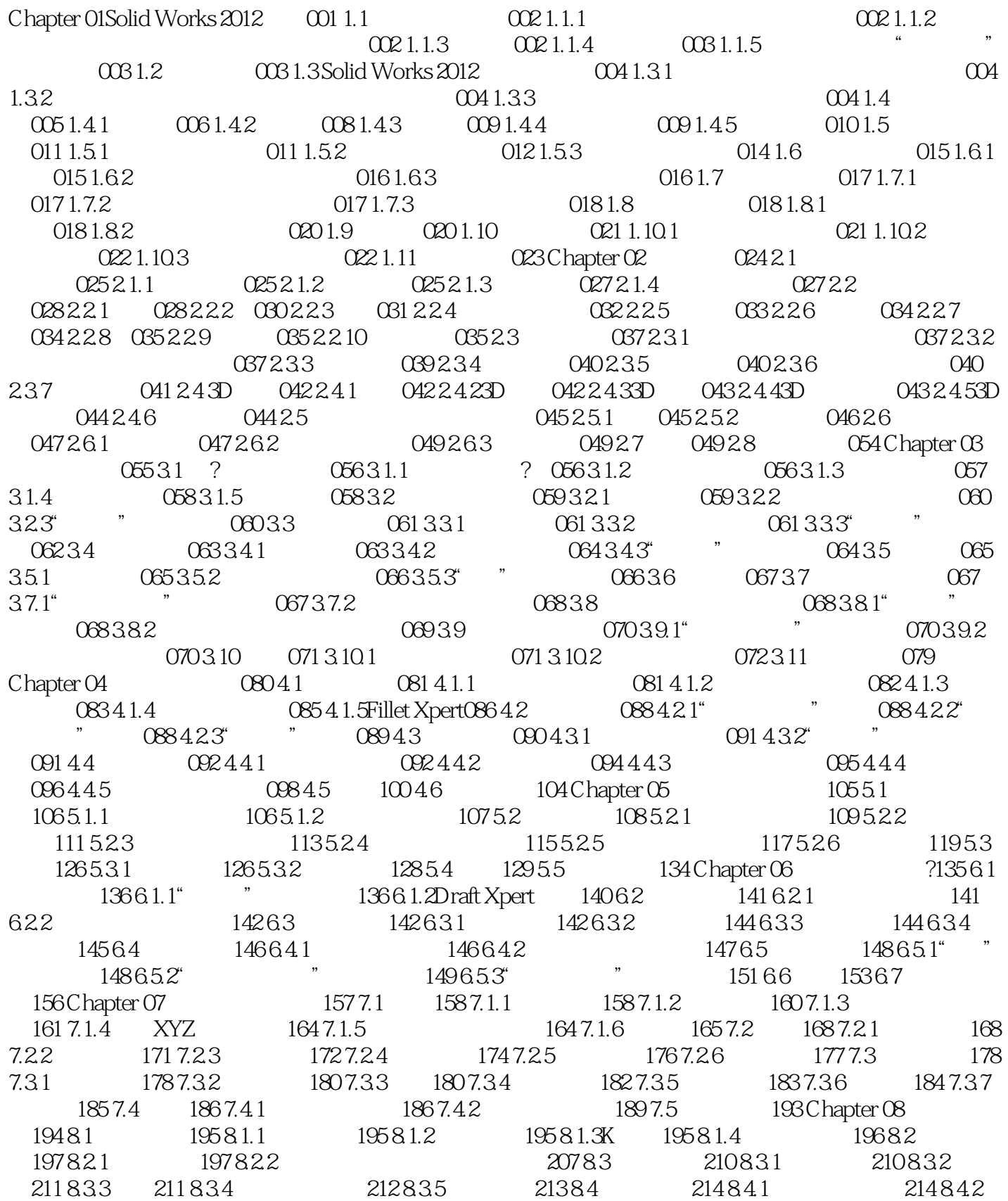

 $\overline{\phantom{a}}$ , tushu007.com

#### <<SolidWorks 2012

 $214843$  "  $21585$   $216851$   $216852$ ? 217 8.5.3 222 8.6 224 Chapter 09 225 9.1 226 9.1.1  $2269.1.2$   $2289.2$   $2289.21$   $2299.2.2$   $231.9.3$ 232 9.3.1 232 9.3.2 233 9.4 233 9.5 234 9.5.1 234 9.5.1  $9.52$  235  $9.6$  235  $9.61$  236  $9.62$  237  $9.63$ 239 9.6.4 241 9.65 244 9.66 246 9.6.7 2469.7 247 Chapter 10 248 10.1 249 10.1.1 249 10.1.2 249 10.1.3  $251\,101.4$   $253\,101.5$   $253\,101.6$   $257\,102$   $259\,101.6$  $10.21$  260  $10.22$  261  $10.3$  263  $10.31$  263 10.3.2 264 10.3.3 265 10.4 266 10.4 1  $269\,104.3$   $270\,104.4$   $271\,105$   $272\,1051$  $272\,1052$   $274\,1053$   $275\,106$   $276\,1061$  ?  $276\,1062$  $276\,1063$  278 10.7  $279\,107.1$   $279\,107.2$  $281\,107.3$   $285\,107.4$   $285\,107.5$   $287\,107.6$ 287 10.7.7 288 10.8  $289$  Chapter 11  $2911.1$   $291$ 11.1.1  $291\,11.1.2$   $292\,11.1.3$   $294\,11.2$   $295\,11.2.1$   $296$  $11.22$   $20611.3$   $30011.31$   $3011.32$   $30511.4$   $307$ 11.4.1 307 11.42 310 11.4.3 311 11.44 313 11.4.5 314 11.46 316 11.47 318 11.48 319 11.5 320 11.5.1 320 11.5.2 321 11.5.3 322 11.5.4 323 11.5.5 323 11.6 325 11.6.1  $325\,11.62$   $326\,11.63$   $328\,11.64$   $330\,11.65$ 331 11.66 332 11.67 333 11.7 335 11.7.1 336 11.7.2 337 11.7.3 338 11.7.4 340 11.7.5 341 11.7.6 342 11.8 小结342 Chapter 12Solid Works渲染343 12.1 渲染设置344 12.1.1加载插件344 12.1.2导入插件344 12.2 产品 345 12.2.1 345 12.2.2 346 12.3 347 12.3.1 347 12.3.2 348 12.3.3 350 12.3.4 353 12.4 354 12.4.1Photo View 354 12.4.2Photo View 355 12.5 355 12.5.1 356 12.5.2 357 12.5.3 359 12.5.4 361 12.5.5 363 12.6 364 Chapter 13 365 13.1 366 13.1.1 366 13.1.2 366 13.1.3 367 13.2 372 13.2.1 atter 372 13.2.3 13.3.3 13.3.1 13.3 13.3.2.2.377 13.3.2.32.3.2.3.2.3.2.2.3 13.3.2. 386 13.4 388 13.4.1 388 13.4.2 USB 390 13.5 393 13.5.1 393 13.5.2 395 13.6 398 13.6.1 398 13.6.2 401 13.6.3 403 1364 404 137 404

# $<<$ SolidWorks 2012

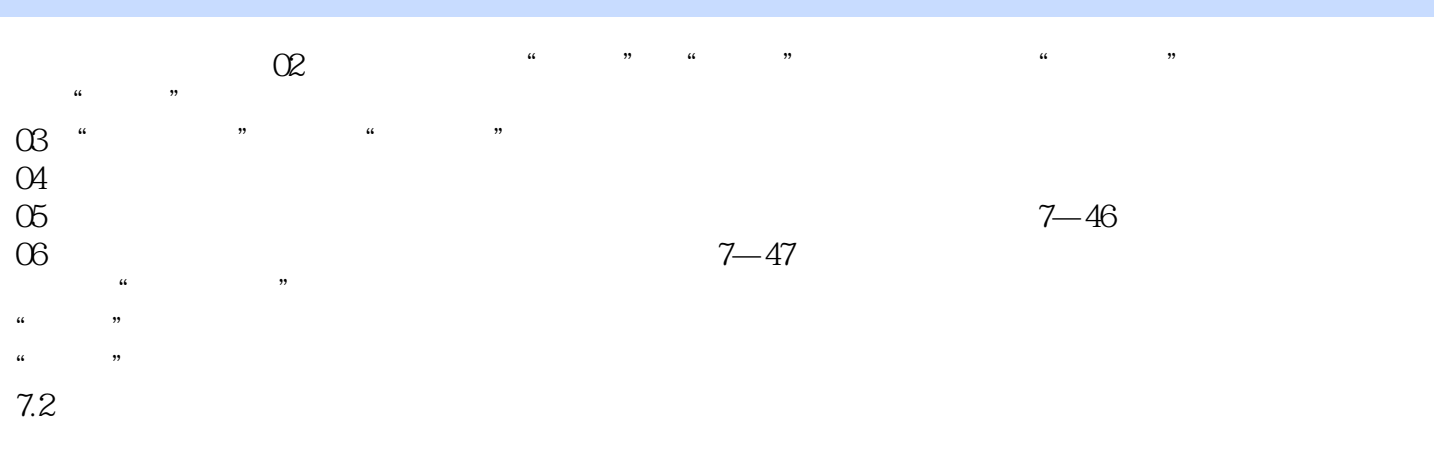

SolldWorks  $7.21$ 

## $<<$ SolidWorks 2012

SolidWorks 2012<br>SolidWorks

SolidWorks

 $18$ 

U

#### <<SolidWorks 2012

本站所提供下载的PDF图书仅提供预览和简介,请支持正版图书。

更多资源请访问:http://www.tushu007.com